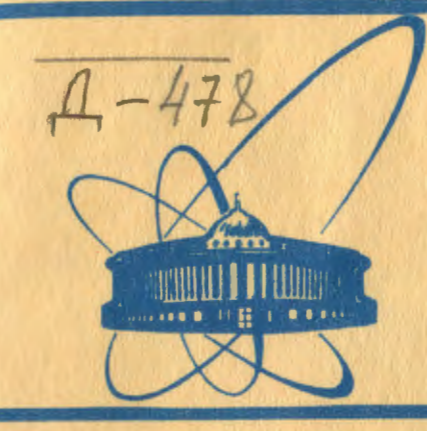

СООбЩЕНИЯ Объединенного **ИНСТИТУТА** ядерных **ИССЛЕДОВАНИЙ** дубна

 $6500/2 - 81$ 

 $28/40 - 81$ P10-81-638

А.Дирнер

# БАЗОВОЕ МАТЕМАТИЧЕСКОЕ ОБЕСПЕЧЕНИЕ ДЛЯ Фр-ЭКСПЕРИМЕНТА НА ЭВМ СDC-6500

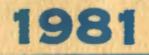

#### Введение

В связи с преводимым в ОИЯИ Тр - экспериментом на камере "Людпотребовалось создание следиального математического обесмила" / $1/$ печения для обработки результатов измерений камерных фотографий.

Базовое математическое обеспечение системы обработки результатов измерений состоит из программ, с помощью которых производится пространственная реконструкция событий, зарегистрированных в камере. их кинематический анализ и формирование массивов с суммарными результатами эксперимента. Характерной особенностью программного обеспечения является то, что оно полностью построено на базе системы модульного программирования "Гипра"/2/

Чтобы наладить массовую обработку измеряемых событий необходимо решить ряд методических задач. Поэтому базовое математическое обеспечение было расширено за счет соответствующих программ.

Настоящее сообщение посвящено описанию базового математического обеспечения Тр -эксперимента на камере "Людмила".

# \$ I. Организация обработки результатов обмера камерных фотографий

Измерения стереоснимков, получаемых с помощью камеры "Людмила"<br>производятся на полуавтоматах<sup>/3/</sup> и сканирующем автомате типа, угр<sup>/4</sup> обмера, обработанные по программе Результаты TINPUT или . НАКАПЛИВАЮТСЯ НА МАГНИТНЫХ цепочке программ типа НАZE2 лентах в виде PRGEOM-массивов<sup>77</sup>.

Схема математической обработки результатов измерений на ЭВМ срс - 6500 показана на стр. 3.

Измеренные события обсчитываются по программе HGEOKIN . которая восстанавливает их пространственную картину и произволит кинематическую идентификацию. Результаты счета, состоящие

набора кине атических гипотез. занисиваются вместе с необходииз мой служебной информацией на ленту кинематических результатов (JiKP). События, забракованные этой программой, направляются на повторные измерения.

В связи с тем, что в нашем случае на основе анализа закона сохранения энергии - импульса, как правило, не удается однозначно идентифинировать события, пля выпеления наиболее вероятных гипотез физики проводят дополнительный просмотр результатов счета и соответствующих стереоснимков. В ходе этого просмотра проверяется соответствие между наблюдаемой на снимках ионизацией треков и вычисленной для наланных массовых гинотез.

Дальнейшая обработка осуществляется с помощью программы НЕДІТ. которая предназначена для выполнения следующих функций:

- Получения карт отбора гипотез:
- формирования ленты архивных результатов (ЛАР):
- Формирования ленты суммарных результатов (ЛСР).

Рассмотрим каждую из них в отдельности.

Получение карт отбора гипотез возможно в трех режимах:

- на каждую гипотезу выдается карта отбора (обычный):
- карта отбора выдается только для гипотезы, удовлетворяющей заданным критеринм отбора (автоматический с сопровождением).
- гипотезы отбираются по заданным критериям, и однозначно идентифицированные события (только одна гипотеза на событие) записываются на ленту архивных результатов, а для неоднозначно идентифицированных вциантся карти отбора (автонатический).

Карты отбора в дальнейшем используются для формирования ЛАР. Лента архивных результатов содержит только ризические гипотезы. виделению из ЛКР на основе карт отбора, и однозначно идентифициро ванные события. Если на первом этане использовался автоматический режим, то JIAP пополняется гипотезами из неоднозначно идентифицированных событий, удовлетворяющими визуальной оценке ионизации, Список этих гипотез задается картами этбора. Затем на основе имеющейся ЛАР по заданним пользоимтелем тестам для отбора гипотез (событий) (бормыруется ЛСР в требуемом формате.

Четкое разделение этапов отбора гипотез и формирования ЛСР позволяет нам:

- выдавать минимальное количество карт отбора по мере уточнений критериев отбора физических гипотез;
- хранить результаты реконструкции событий по программе невокти сокращенном виде, поскольку ЛАР содержит не все, а только физические гипотезы:
- создавать временные ЛСР для решения частных задач.

 $\mathbf{2}$ 

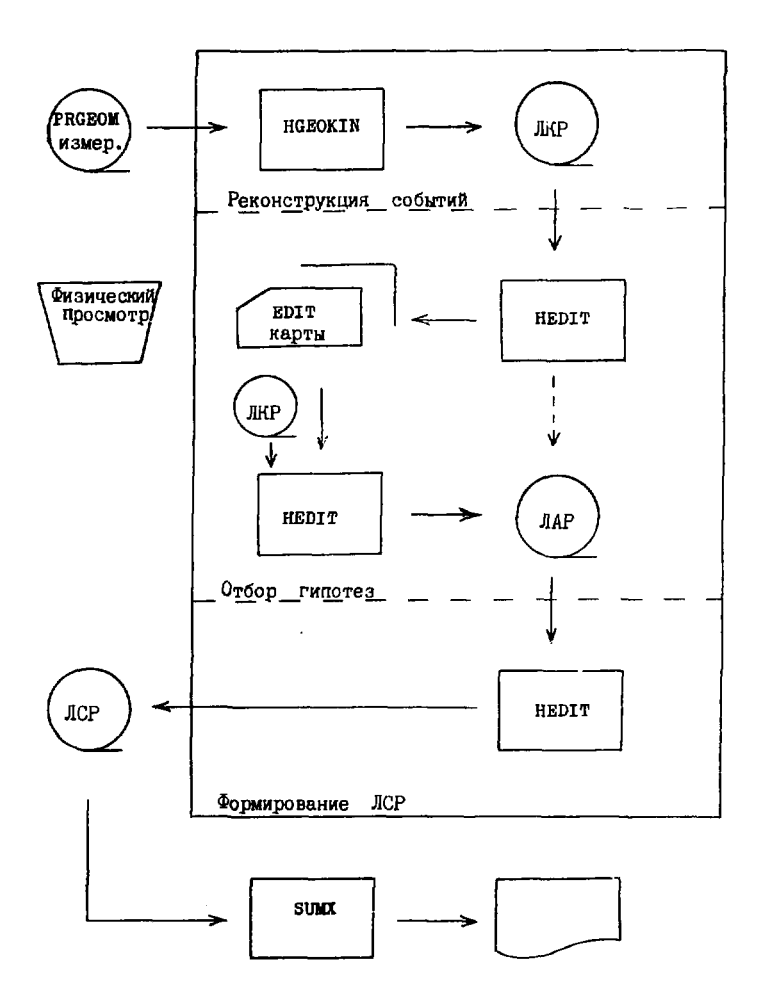

На этом завершается та стадия процесса обработки результатов обмера камерных фотографий, когда анализируется каждое событие в отдельности и полученные данные накапливаются для последующей физиче- $\sqrt{7}$ ской интерпретации эксперимента с помощью программы SUMX

Программы HGEOKIN и HEDIT являются базовым математическим обеспечением системы обработки событий «Тр -эксперимента на камере "Люпмила" и созданы на основе системы "Гидра", Кроме этого, в математическое обеспечение входят программы НУСЕОМ - ДЛЯ геометрической реконструкции событий. HYKIN - для кинематической идентификации событий. НУСЕОМВ - для обработки пучковых треков. Последние три являются дополнением к базовому математическому обеспечению и препназначены для решения частных или методических задач.

Организация системы обработки информации для  $\overline{d}$ р -эксперимента на камере "Люпмила" позволила на базе двух программ. НСЕОКІК и

HEDIT. СОЭДАТЬ ГИбкое математическое обеспечение для веления массовой обработки измеряемых событий.

# § 2. Программа геометрической реконструкции и кинематической идентификации событий

Одним из эффективных путей ускорения процесса анализа фильмовой информации является устранение его многоступенчатого характера. Это постигается за счет сокращения числа программ. по которым велется

обсчет данных. В связи с этим для массовой обработки данных dp -эксперимента была создана объединенная программа геометрической реконструкции и кинематической идентификации событий (НСЕОКІВ) на базе геометрических и кинематических модулей системы "Гидра"/8/.

Обработка результатов измерений производится в следующей последовательности:

- измеренные на стересснимках координаты изображений элементов события пересчитываются в плоскость, заданную координатами реперных крестов, с учетом искажений, вносимых системой фотографирования:
- идентифицируются изображения вершин события, вычисляются пространственные координаты и их ошибки;
- идентифицируются проекции треков события на его стереоснимках и вычисляются их параметры (импульс, глубинный и азимутальный углы и их ошибки) в рабочем объеме камеры:
- уточняются параметры треков для заданных массовых гипотез с учетом потерь энергии, многократного рассеяния и топографии магнитного поля (массовый фит):
- корректируются значения координат вершин события с учетом параметров выходящих из них треков;
- вычисляртся параметры двухточечных треков, если таковые имеются:

4

- проверяется соответствие вычисленных значений нараметров пучкового трека заданным и если их совпадение удовлетворительное, то событие поступает на дальнейшую обработку:
- определяется топология события, проверяется наличие блока гипотез для восстановленного события и производится кинематическая иденти-Фикация одновершинного события:
- результаты геометрической реконструкции и кинекатической идентийикании события в соответствии со стандартом, принятым в приняадных программах системы "Гидра", записываются на внешний носитель памяти.

Результаты обработки записываются на ЛКР. В случае событий, для которых восстановлены не все измеренные треки или при идентий издими забракованы все рассмотренные гипотезы, на ленту записывается только служебная информация.

**HOOPDAMMA** позволяет накапливать и выпавать на печать информацию об испытываемых и забракованных гипотезах, которая бывает полезна на первых этапах работы при проведении методических исслепований.

Необходимая для геометрической реконструкции и кинематической идентификации событий информация о параметрах установки, магнитном геле, оптической системе, типе измерительного прибора, рассматриваемых гипотезах и т.д. задается в специальных блоках информации. Включение в программу процедуры обработки аварийных ситуаций позволило организовать обсчет больших массивов измеренных данных.

Программа имеет оверлейную структуру. Ланный ее вариант вести обработку событий с полуавтоматов и со сканирующепозволяет го автомата типа HPD . Формальные ошибки в исходных данных выявляются на стадии ввода, и информация о них выдается на печать.

#### § 3. Программа формирования лент суммарных результатов **HEDIT**

Формирование лент суммарных результатов (ЛСР) производится с НЕDIT, созданной на базе системы EDIT<sup>/9</sup>/которая помощью программы преиназначена пля редактирования выходных структур данных прикладных программ системы "Гидра". Использование единого специализированного формата внутри системы (FQX. формат<sup>/2/</sup>) для информационного сопряжения модулей на уровне внешней памяти позволяет использовать систему в качестве редактора выходных структур данных на разных ста-**EDIT** лиях обработки и решения многообразных задач.

S

Событие на ЛКР записывается в FOX-бормате и состоит из одного или нескольких рекордов. Первый рекорд обязательно содержит пользовательский вектор заголовка события со служебной информацией, остальные - банки, организованные в виде выходных структур прикладных программ системы "Гидра".

Программа инэтт предназначена для решения следующих задач:

- выбора из результатов кинематической идентификации событий только тех гипотез, которые являются наиболее вероятной интерпретацией события: они определяются либо картами отбора. либо программным путем, если известны критерии отбора физических гипотез:
- получения требуемых карт отбора гипотез в нескольких режимах:
- вычисления дополнительных величин в соответствии с форматом ЛСР. дополнительного отбора гипотез по заданным тестам и формирования стандартных массивов:
- редактирования выходных структур данных любой сложности:
- подготовки данных для перемеров событий, не прошедших процесс полной обработки, и получении соответствующих списков событий;
- проверки результатов кинематической идентификации событий и процесса формирования ЛСР:
- распечатки результатов геометрической реконструкции или кинематической идентификации событий;
- упорядочения массива событий по номерам;
- объединения результатов реконструкции нескольких независимых измерений одних и тех же событий.

Для выполнения этих задач программа HEDIT работает в нескольких режимах. Первый режим предназначен для получения соответствующих карт отбора гипотез. Второй режим обеспечивает создание ЛАР с помощью карт отбора. Третий режим этой программы нужен для создания ЛСР. когда информация о событии представляется в виде одной логической елиницы записи. Также имеется возможность включения нескольких режимов одновременно или применение нескольких дополнительных.

Программа имеет оверлейную структуру. Она является очень гибкой в отношении подключения дополнительных возможностей. Это осуществляется путем замены соответствующих подпрограмм пользователя. Описание структуры данных определяется в специальном информационном блоке. Набор редактирующих операций над структурой банков вызывается управляющими директивами. Режимы работы задаются общей директивой. Возможность обмена промежуточными результатами счета с ЭВМ серии ЕС обеспечивается применением FQT-пакета/2/ системы "Гидра".

### 94. Дополнительные возможности программного обеспечения для проведения методических исследований

Для проведения различного рода методических исследований в системе программного обеспечения бр-эксперимента имеются следующие три программы:

- программа геометрической реконструкции;
- программа кинематической идентификации;
- программа определения параметров пучка по результатам измерений одиночных треков.

Сохранение в системе отдельных программ геометрической реконструкции и кинематической идентификации оказалось весьма полезным при проведении различного рода методических исследований, включая подбор констант, исследование причин отказов в процессе реконструкции и т.п. Эти программы весьма интенсивно использовались на этапе подготовки системы для массовой обработки данных.

Кроме того, они позволяют организовать объединение результатов реконструкции нескольких измерений одних и тех же событий, для которых имеются забракованные треки, и их последующую обработку по кинематической программе.

Важной методической задачей, которую необходимо решить до начала массовой обработки, является определение параметров пучка. В нашем случае для этого используются результаты измерений проходящих через камеру пучковых треков. Для их реконструкции на базе геометрической программы была создана специальная программа ( HYGEOMB), предназначенная для реконструкции одиночных треков и накопления вычисляемых параметров в банках одномерных, двумерных и профильных гистограмм.

Исходными данными для реконструкции являются результаты измерений проходящих через камеру пучковых треков. Программа сначала восстанавливает в камере фиктивную вершину однолучевого события, в качестве которой берется первая измеренная на треке точка, а затем вычисляются параметры пучкового трека и их ошибки.

Накопление результатов реконструкции в банках соответствующих гистограмм позволяет пользователю по результатам счета получать информацию об интересующих его параметрах пучка и их ошибках на входе в камеру, координатах центра пучка и его размерах, а также о занисимости параметров от координат точки входа пучкового трека и его направления.

7

## \$ 5. Основные характеристики программного обеспечения

Характерной особенностью программного обеспечения для обработки результатов измерений снимков с  $\bar{d}_p$  -взаимодействиями является то, что оно полностью построено на базе модульной системы программирования "Гилра".

Управляющие программы, дополнительные модули, исправления и дополнения к ссновным процедурам, учитывающие специфику камеры "Людмила", характер проводимого на ней эксперимента и тип измерительных систем.а также набор констант и тестов хранятся на специальных РАМ-файлах пользователя 10/Эти РАМ-байлы организованы таким образом. что позволяют пользователям создавать требукщиеся им варианты программ по заланиям. составляемым на специализированном языке запросов.

Развитая система диагностирования ошибок и включение средств для обработки аварийных ситуаций позволила наладить массовую обработку данных.

Созданное программное обеспечение базируется на версии системы "Гидра 3.30". Основные программы системы реализованы на ЭЕМ СDC-6500 с одеративной помятью 49Н и имеют оверлейную структуру.

Общая длина программы HGEOKIN равна 62К при длине блока динамической памяти ISK. Это позволяет обсчитывать по ней события любой множественности, наблюдаемые в бр-взаимодействиях.

Общая плина программы для формирования лент суммарных результатов-69К. из которых IOK занимает блок динамической памяти.

Для проверки системы было обработано и тщательно проанализировано IIВО событий, измеренных на полуавтоматах. В среднем число событий. успешно восстановленных геометрической программой, составило 91%. В зависимости от качества фотопленок эта цифра колебалась от 87% де 97%. На этапе идентификации треков эффективность геометрической реконструкции составляет около 95%.

Проведенный анализ забракованных событий (III) показал, что около трети из них (43) составляют события с короткими треками, когда импульс частины невозможно определить по кривизне с заданной точностью. В 20 случаях были неверно помечены треки, в 28 случаях наблюдались большие ошибки измерения, что не позволило программе опознать соответствующие треки, и в 20 случаях соответствующие кандидаты в треки были забракованы на стадии пространственной реконструкции или массового фита из-за неточных измерений.

Время обработки одного события по геометрической программе на указанной статистике - приблизительно 4 сек, или 550 событий в час.

С помощью программы НҮСЕОМВ были вычислены значения параметров пучка для одной из экспозиций. На основе этих результатов был получен блок ВЕАМ для корректировки пучка в программе новоким.

8

#### Заключение

Для анализа результатов обмера камерных фотографий для  $\overline{d}_D$  эксперимента с камеры "Людмила" было создано базовое математическое обеспечение на основе системы модульного программирования "Гидра". Программный комплекс был тщательно проверен на большом массиве событий (IIBO coб.), измеренных на полуавтоматах типа ПУОС. Структура и организация взаимолействия отдельных элемен. Ов базового математического обеспечения являются очень гибкими. Это исзволяет с использованием программных средств частично автоматизировать процесс самой обработки результатов измерений под управлением ЭВМ.

В заключение автор выражает искреннюю благодарность Н. Н. Говоруну. И.М. Граменицкому. В.Г. Иванову. Л.А. Тихоновой, Н.Б. Дашьян за постоянную помощь и интерес к таботе; Т.А.Стриж.С.Г.Балаляну. И.И.Шелонцеву - за полезные обсуждения и ценные замечания.

#### Литература

- 1. Богуславский И.В. и др. ОИЯИ, 13-4466, Дубна, 1969.
- 2. Hydra System Manual, 1-5-1979. CERN. Geneve. 1979.
- З. Виноградов А.Ф. и др. ОМНИ. 19-8783. Дубна. 1975.
- 4. Алмазов В.Я. и др. ОИНИ, 10-4513, Дубна, 1969.
- 5. Буздавина Н.А., Иванов В.Г. ОИНИ, IO-6956, Дубна, I973.
- 6. Шигаев В.Н. В кн.: "Материалы П Всесоюзного семинара по обработке физической информации". АРУС, Ереван, 1978, с. 191.
- 7. TC Programm Library, v.1,2,3. CERN, Geneve, 1968.
- 8. Hydra Application Library, 1-1-1974CERN, Geneve, 1974.
- 9. Kellner G.CERN.CERN/EP/DHR 78-3. Geneve. 1978.
- IO. Klein H. Zoll J. PATCHY Reference Manual, CERN Programm Library. CERN, Geneve, 1977.

## Рукопись поступила в издательский отдел 12 октября 1981 года.